## **ACTIVIDAD PRÁCTICA** MICROSOFT POWERPOINT

CONRAD N.

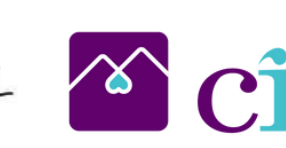

**FOUNDATION** 

## Incluir una imagen que acompañe el texto.

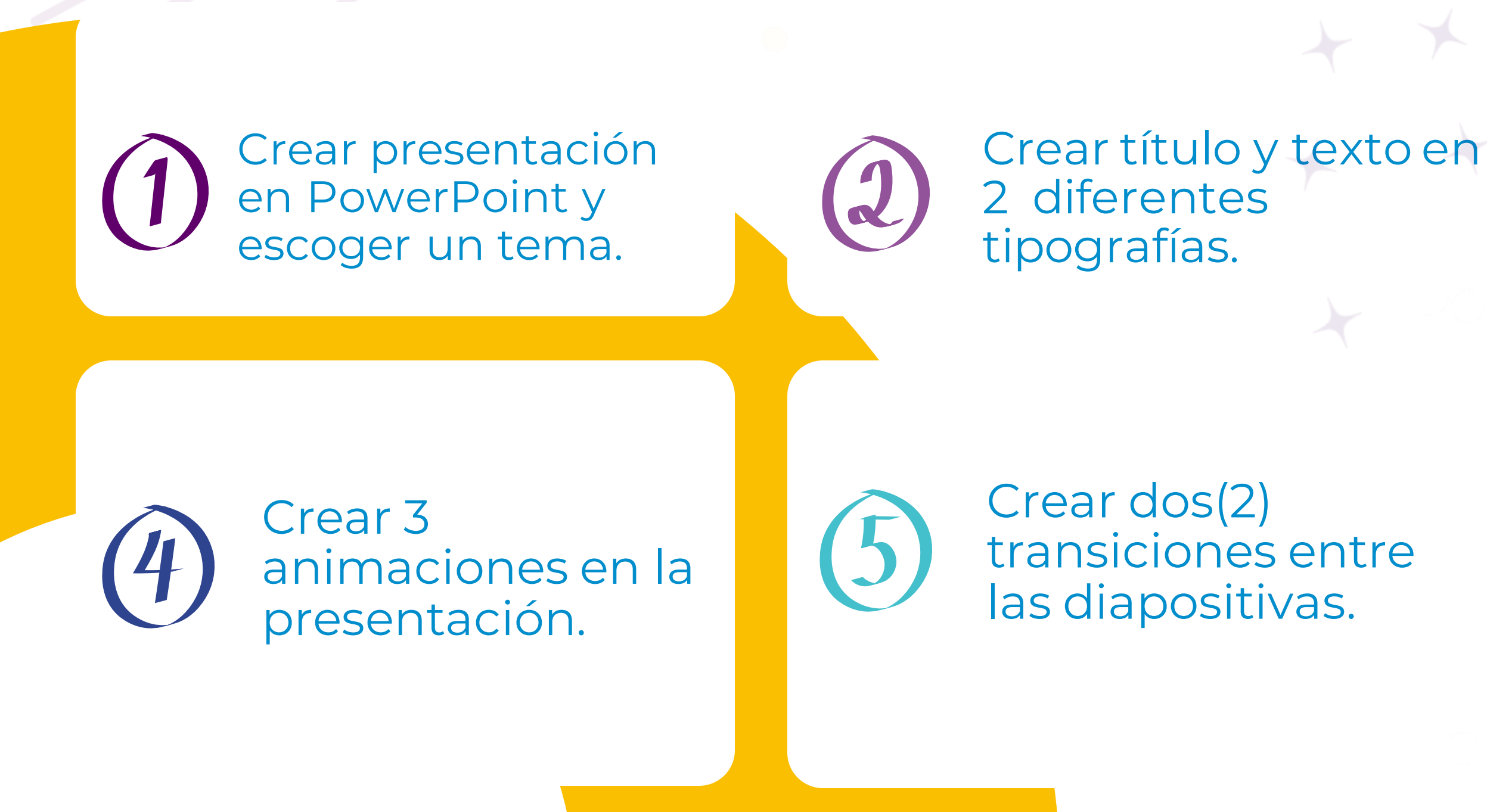

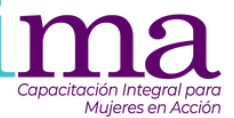

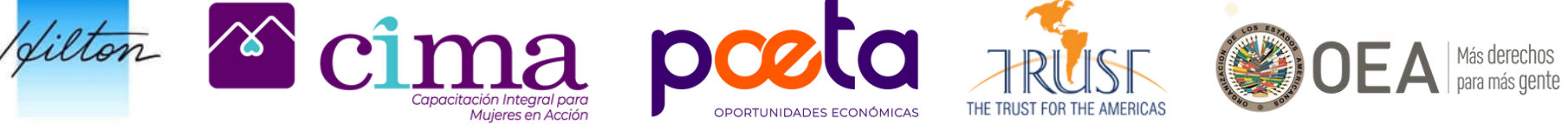

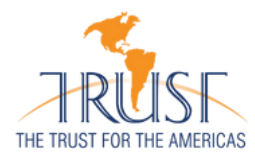

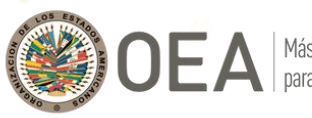

## Guardar presentación en PDF y Vídeo.